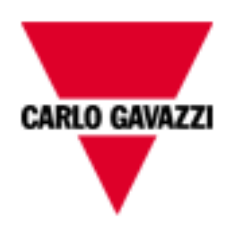

# EM511 M-Bus

# M-BUS COMMUNICATION PROTOCOL

Version 1 Revision 0

August 8<sup>th</sup>, 2022

# Index

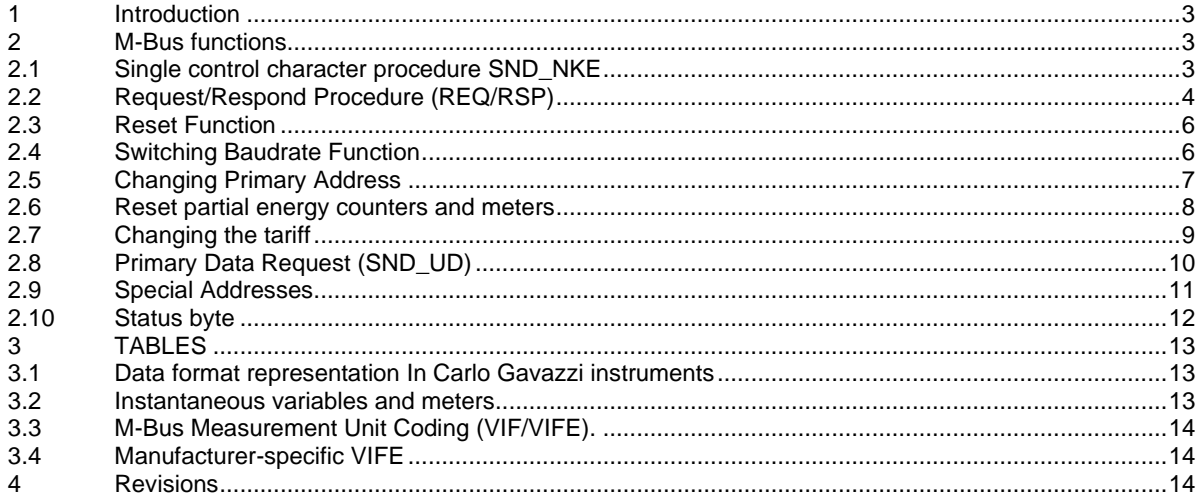

# <span id="page-2-0"></span>**1 Introduction**

The serial interface implemented in EM511 models supports the M-Bus protocol. In this document only the information necessary to read Data Measurement from EM511 has been reported (not all the parts of the protocol have been implemented).

# <span id="page-2-1"></span>**2 M-Bus functions**

The below reported functions are available on EM511:

- Single control character procedure SND\_NKE
- Data Transfer (Request/Respond Procedure REQ/RSP)
- Reset function
- Switching Baudrate function
- Changing Primary Address
- Reset partial energy counters and meters
- Changing the tariff
- Primary Data Request (SND\_UD)

# <span id="page-2-2"></span>**2.1 Single control character procedure SND\_NKE**

This procedure is useful to start up the communication either after a communication's interruption or just at the beginning of it. The master sends a Request Frame to Slave which responds with a single character (E5h) if it is correctly addressed. Therefore, SND\_NKE is an initialization procedure. It is necessary to use the SND\_NKE function to initialize the Slave's answer with the first frame. Request frame (From Master to Slave)

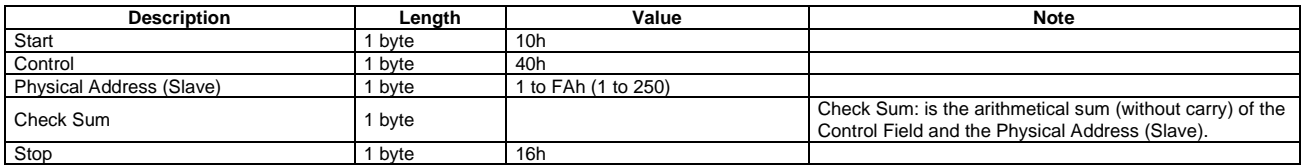

Response frame in case of correct action (From Slave to Master)

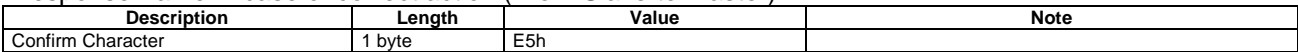

After the reception of a valid telegram, the Slave has to wait before answering (see also EN13757-3), as shown in the table below (three slave BAUDRATEs are available).

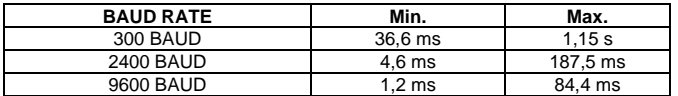

Response frame in case of incorrect action (From Slave to Master)

When a fault has been detected as a result of the checks (Start/Parity/stop bits per character, Start/Check Sum/Stop Character per telegram format), the transmission shall not be accepted and the reply shall not be sent by the slave to master. The master must interpret the lack of a reply as a fault or wrong address.

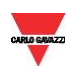

# <span id="page-3-0"></span>**2.2 Request/Respond Procedure (REQ/RSP)**

This procedure is requested from Master to Slave and typically generates the complete data transfer from Slave to Master according to Class 2, EN13757-3. All data are transferred through M-Bus. The complete serial Slave Response take five Long Frames. If the Slave has been previously programmed through a Primary Data Request (SND\_UD) then the Request/Respond Procedure (REQ/RSP) returns only the selected data.

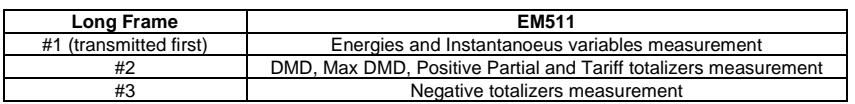

The DIF byte contains the coding for each transmitted parameter (16-bit integer, 32-bit integer or 64-bit integer).

DIFE are used to manage subunit.

VIF/VIFE bytes contain the measurement unit and its multiplier. EM511 uses two categories:

- Primary unit measurement
- Extended unit measurement

Each Data measurement available in EM511 is packed with its DIF, DIFE, VIF, VIFE, Data field. This last contains the numerical representation of the measured value. DIFE are not present if the measurement subunit is 0. Transmission order is shown in Table 1. In the Data Field, the LSB is transmitted/received first.

#### Request frame (From Master to Slave) – REQ\_UD2 → RSP\_UD

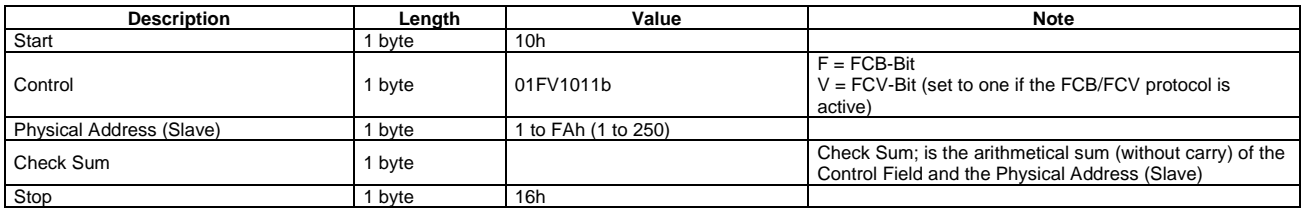

#### Response frame in case of correct action (From Slave to Master)

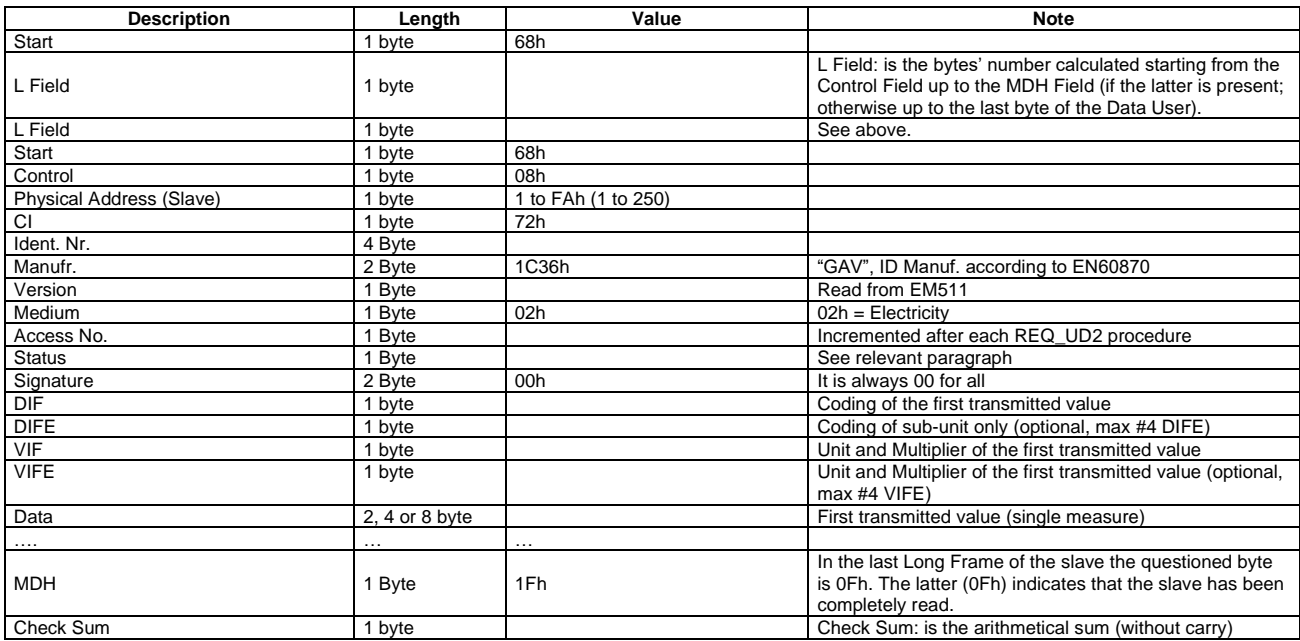

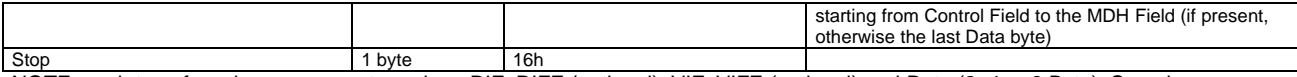

NOTE: each transferred measurement requires: DIF, DIFE (optional), VIF, VIFE (optional) and Data (2, 4 or 8 Byte). See also Table 1

The device supports the **FCB/FCV-bit transfer protocol**. This mechanism is activated if the FCV-bit is set to one in the Request Frame generated by the Master, otherwise the mechanism is ignored by the Slave. The FCB/FCV protocol allows a safer transfer from Slave to Master when the Slave response has more than one Long Frame. After a SND\_NKE Procedure, the Master transmits in the REQ\_UD2  $\rightarrow$  RSP\_UD a Control Field with FCB-bit set to one (Control Field = 7Bh) and the Slave will reply with the first Long Frame. If this data is correctly received from the Master, the Master itself will send to the Slave a new Request Frame with the FCB-bit cleared (Control Field = 5Bh), hence the Slave will send the next Long Frame. On the contrary, if the Master did not correctly receive the first Long Frame from the Slave, it can send to the Slave the Control Field = 7Bh another time, in this way the Slave will repeat the First Long Frame. The same is valid for the Second Long Frame. The last Long Frame transmitted by the Slave does not have the MDH Field or has MDH field = 0Fh, this absence/value has to be interpreted by the Master as the receipt of the last Long Frame from the Slave. After a SND\_NKE procedure, the slave is always set on the first frame, even if the last transmitted frame was not the last.

"Version" Field, which is directly read from the device, gives the instrument version:

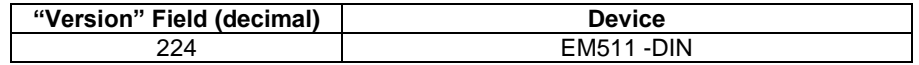

The meter supports the "secondary address" addressing and its research through the wild card. The latter corresponds:

- to the nibble "Fh" and can substitute one BCD digit of the identification number
- to the byte "FFh" and can substitute a byte in Manufacturer field, Version field or Medium field

so that, during the slave's selection, it can be ignored. It is so possible to address groups of slaves whose secondary address (Identification number + Manufacturer field + Version field + Medium field) is the same except for the wild card. An appropriate algorithm allows the master to identify all slaves among those present in the network.

The sub unit function allows to mark electrical variables with the same engineering unit (for example: Wsys, WL1, WL2 and WL3 whose engineering unit is Watt). The meter supports the sub-unit, see Table 1.

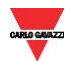

# <span id="page-5-0"></span>**2.3 Reset Function**

This function code is used by the Master and resets the Slave. After a Reset, the FCB/FCV-bit mechanism is re-initialized. Also, a Primary Data Request is automatically de-selected.

#### Request frame

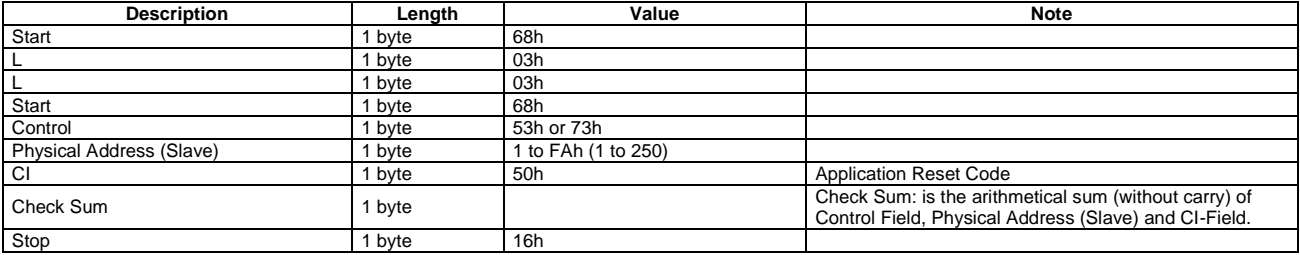

## Response frame (correct action)

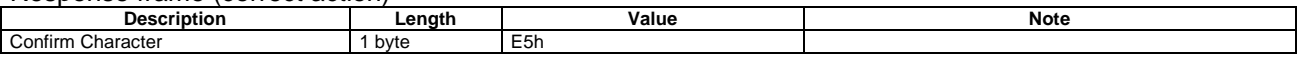

# <span id="page-5-1"></span>**2.4 Switching Baudrate Function**

The Master can set the Slave's Baud rate. 300, 2400 and 9600 BAUD are available (2400 is the default value). The Slave confirms the correctly received request by transmitting the E5h character with the old baudrate and uses the new baudrate from now on. It is necessary to wait at least 2 seconds after receiving the slave answer in order to EM511 is able to use the new baudrate.

#### Request frame

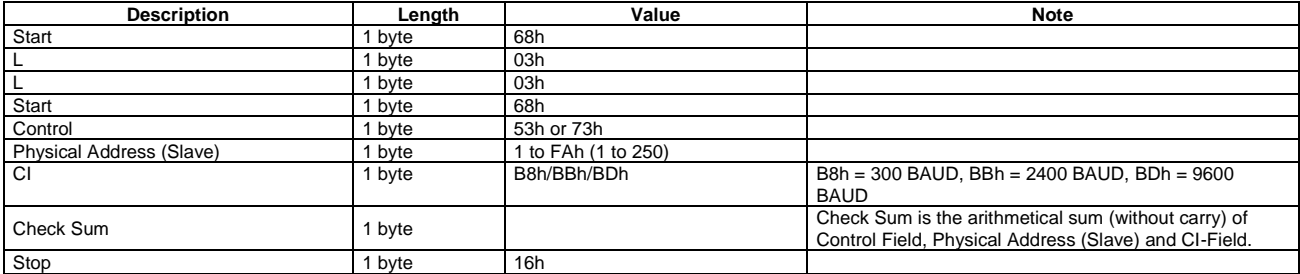

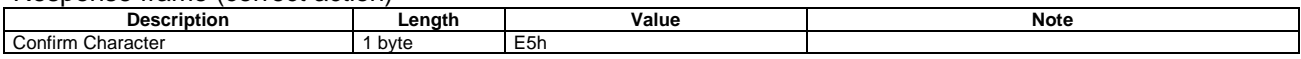

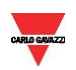

# <span id="page-6-0"></span>**2.5 Changing Primary Address**

The Master can set the primary address of the Slave. The Slave confirms the correctly received request by transmitting the E5h character and uses the new address from now on. It is necessary to wait at least 2 seconds after receiving the slave answer in order to EM511 is able to use the new primary address.

# Request frame

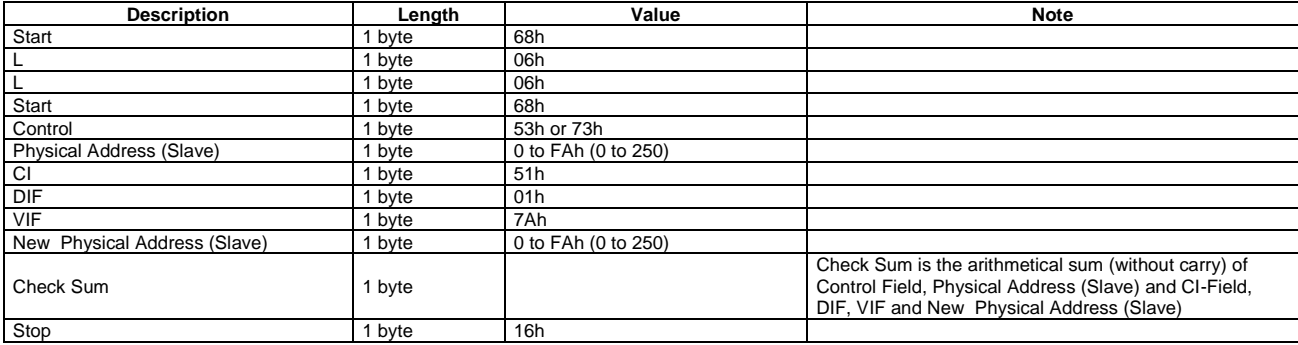

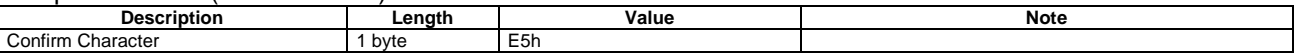

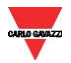

# <span id="page-7-0"></span>**2.6 Reset partial energy counters and meters**

The Master can reset partial energy counters and meters of the Slave using a command with a Manufacturer-specific VIFE. The Slave confirms the correctly received request by transmitting the E5h character. This command resets:

- Partial kWh (+)
- Partial kWh (-)
- Partial kvarh (+)
- Partial kvarh (-)
- Partial kVAh
- Partial run hour meter (+)
- Partial run hour meter (-)

# Request frame

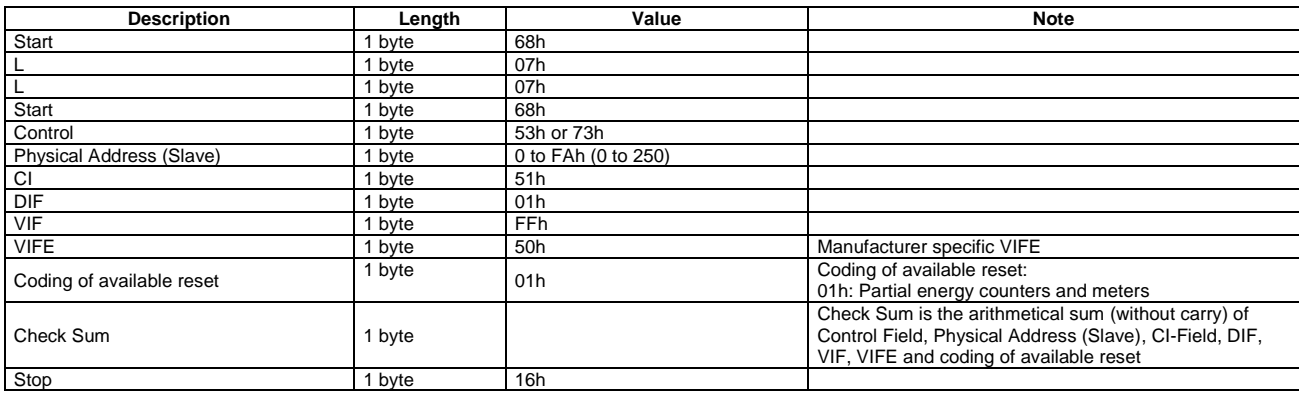

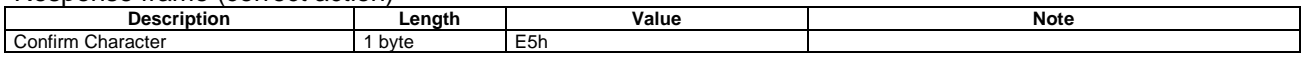

# <span id="page-8-0"></span>**2.7 Changing the tariff**

The master can change the current slave tariff between available tariffs (t1, t2), provided that the digital input is not configured for tariff management. If the digital input is configured as such, the slave does not answer.

The device saves the last configured tariff to be restored after a power off.

The special frame for changing the tariff is the following:

# Request frame

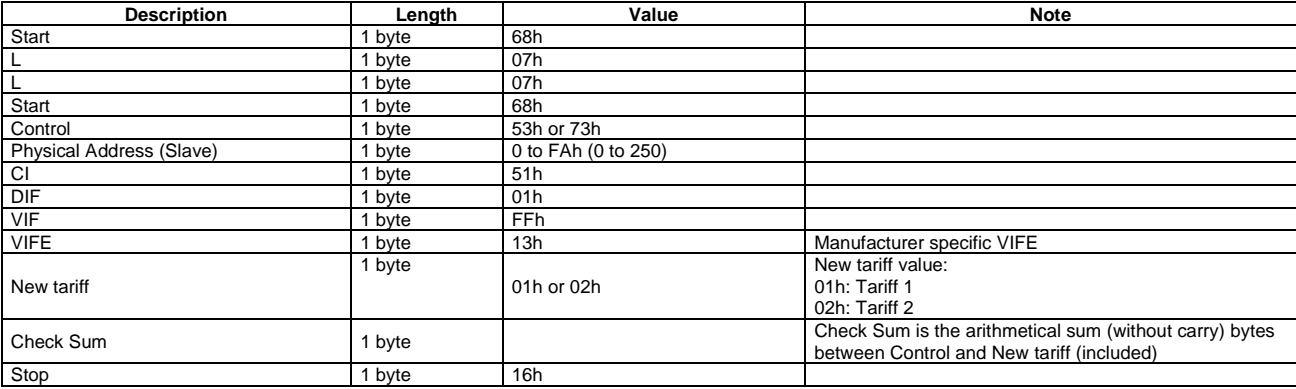

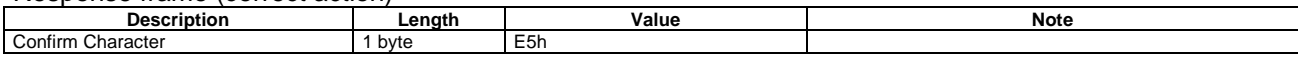

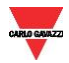

# <span id="page-9-0"></span>**2.8 Primary Data Request (SND\_UD)**

The Master unit can acquire only a partition of all data stored in the energy meter EM511 and EM512, by specifying the desired VIF, VIFE in a Primary Data Request procedure. It is possible to program the Slave in order to obtain one or more measurement up to 20. The slave confirms the request with the E5h character. From now onwards, each REQ\_UD2  $\rightarrow$  RSP\_UD shall generate the transfer of the only selected data instead of all Data Slave. For example, with 08h, FDh, 48h, the Master programs the Slave to obtain only the Volt\*10 Data. With 08h, FBh, 2Eh only the Hz\*10 measurement will be obtained. With the string : 08h, FDh, 48h, 08h, FBh, 2Eh both Volt\*10 and Hz\*10 are programmed. Note that the Data response is generated only starting from the next REQ\_UD2  $\rightarrow$  RSP\_UD. The Slave Response could take more than a Long Frame, in this case the FCB/FCV-bit Protocol should be activated from the Master.

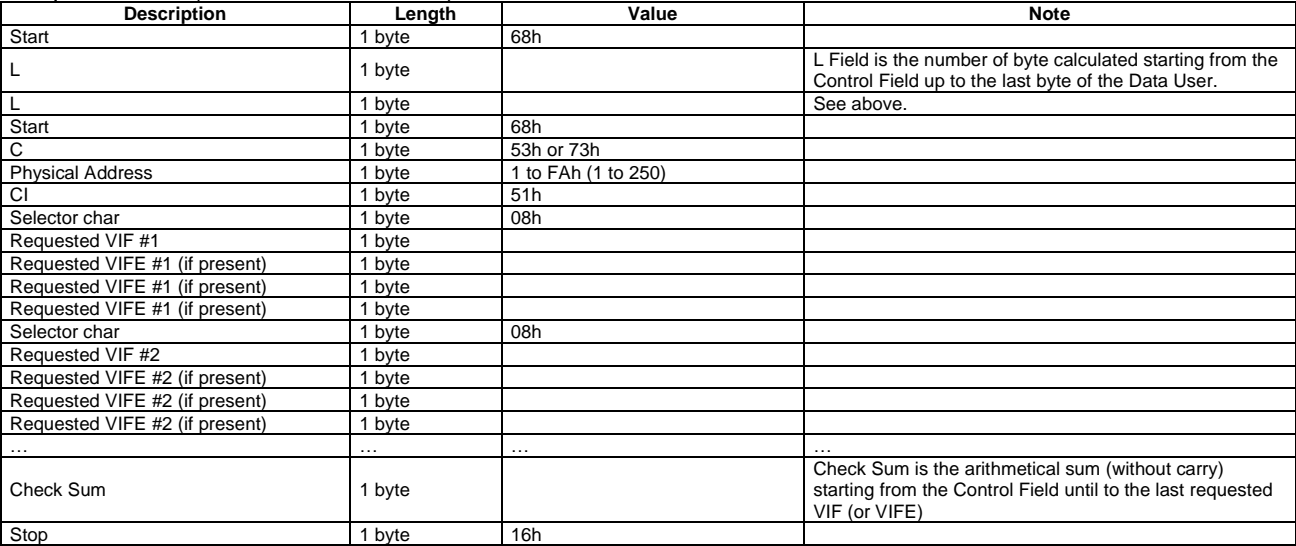

## Request frame (from Master to Slave)

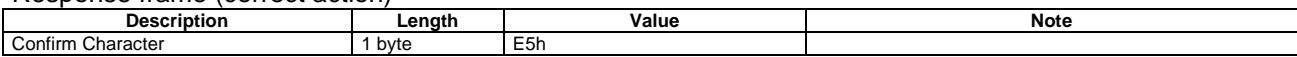

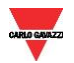

# <span id="page-10-0"></span>**2.9 Special Addresses**

**Primary test address = FEh** is a test address, the slave always answers to the special address if no errors are present. The Slave answer contains its own Primary Address. The address FEh is normally used for point to point communication.

**Primary broadcast address = FFh** is a broadcast address, the slave executes the request received from the Master without generating any response on the M-Bus. Used by master for SND\_NKE and Reset function.

**Primary address = FDh** it is used by the master when questioning slaves using the secondary address instead of the primary address.

**Primary address = 0h**: should only be used for new meters which haven't yet been configured. EM511 manages this address as a valid address to help the commissioning of the network but it is recommended not to use it during the normal work of the meter. This is the reason why in all M-Bus functions except for the changing primary address request, the validity range of the primary address is [1 ; 250] and not [0 ; 250] even if primary address 0 works if it is the set primary address in the instrument. This address could be set during calibration of instrument as default setting and via a changing primary address request by M-Bus master. It is not possible setting this address using display programming mode

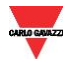

# <span id="page-11-0"></span>**2.10 Status byte**

Status byte is a byte of flags used by slave in REQ/RSP procedure and defined in EN13757-3:2013

# 5.10 Status byte in meter messages

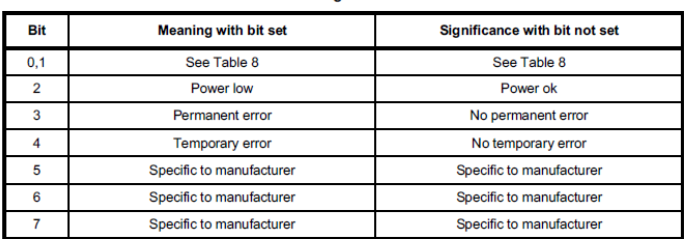

#### Table 7 - Coding of the status field

Table 8 - Application errors coded with the status field

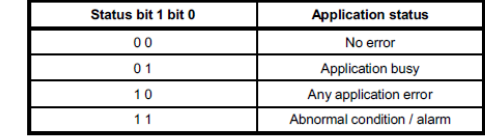

The status bits shall be used in this meaning:

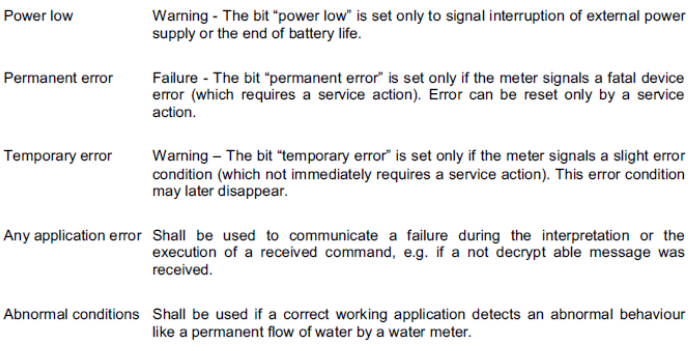

#### EM511 manage only these bit (all the others are always set to 0):

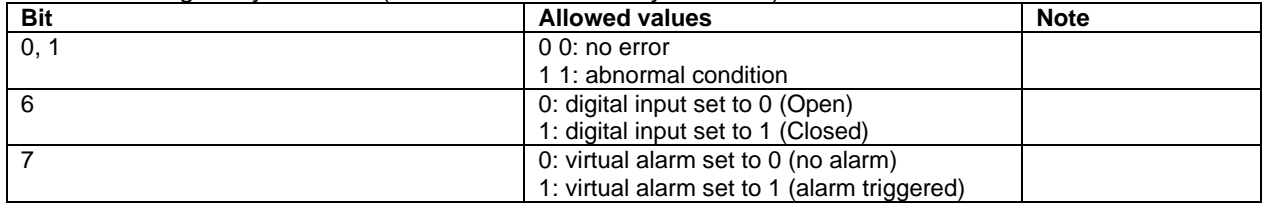

Abnormal condition happens when an overflow condition occurs to at least one of the following variables:

- Voltage
- Current
- System frequency

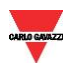

# <span id="page-12-0"></span>**3 TABLES**

## <span id="page-12-1"></span>**3.1 Data format representation In Carlo Gavazzi instruments**

The variables are represented by integers or floating numbers, with 2's complement notation in case of "signed" format, using the following:

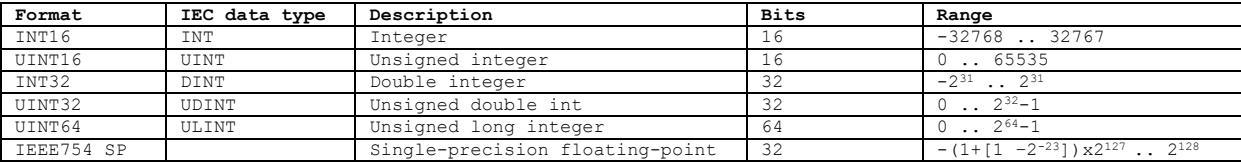

For all the formats the M-Bus byte order always is LSB->MSB (the LSB is transmitted/received first), as described in EN 60870-5-4 standard. IEEE754 SP data format is not managed by EM511

# <span id="page-12-2"></span>3.2 **Instantaneous variables and meters**

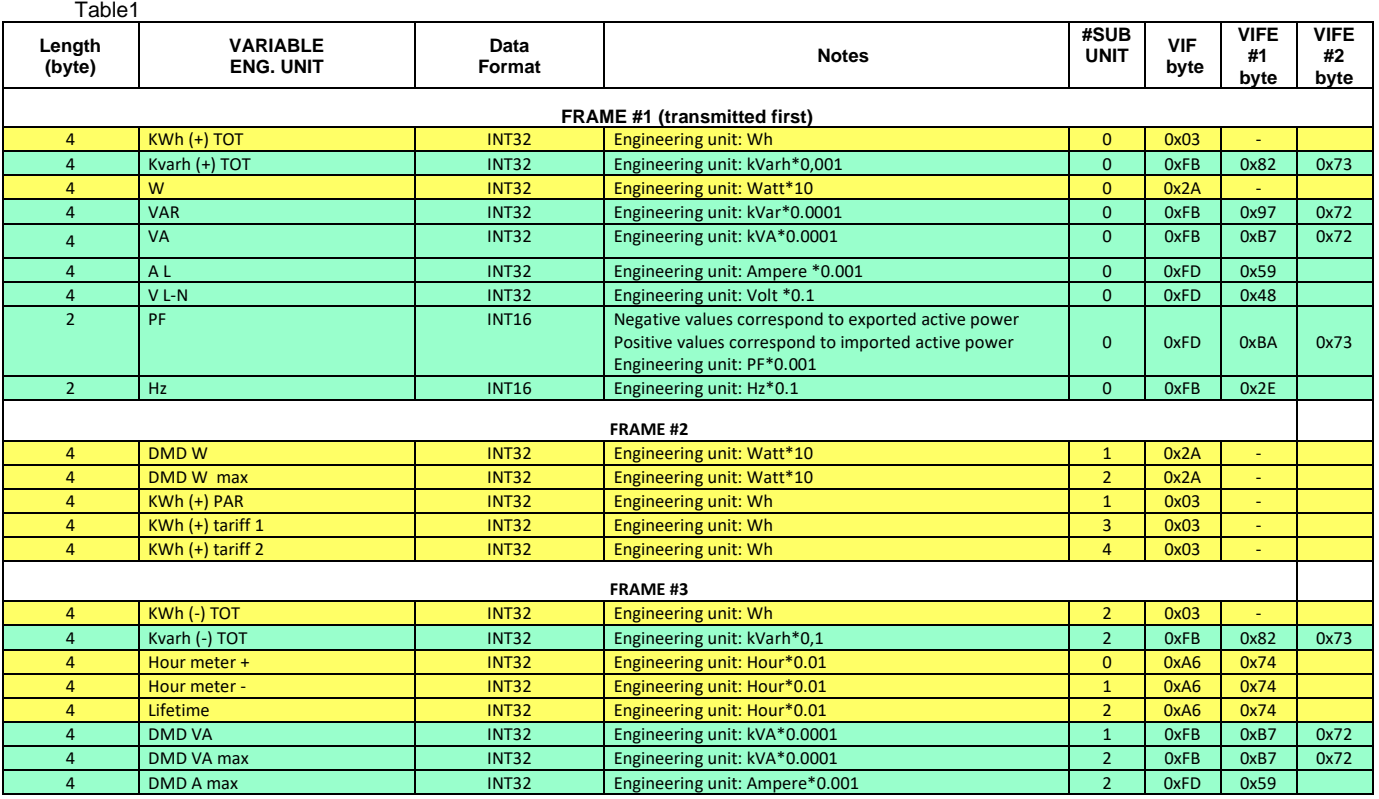

#### Colors:

= Primary M-Bus Codes

= Extension of Primary M-Bus Codes

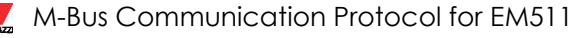

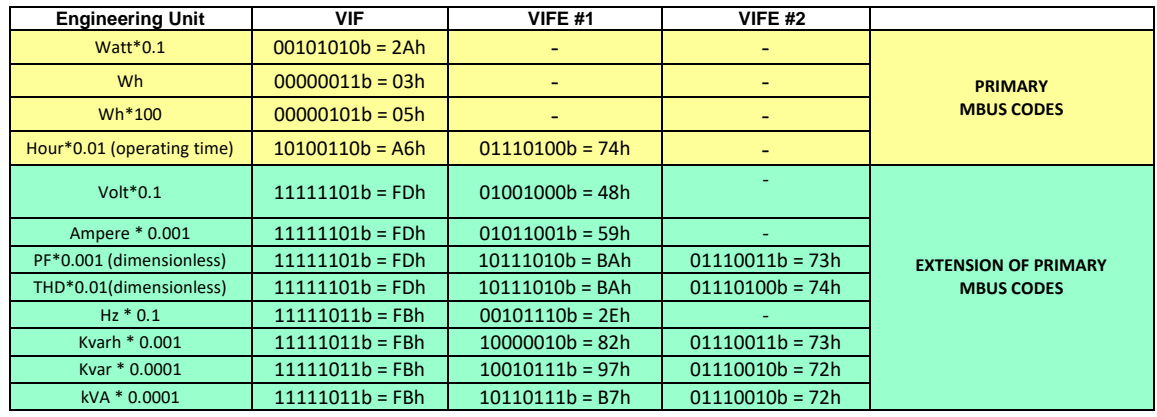

# <span id="page-13-0"></span>**3.3 M-Bus Measurement Unit Coding (VIF/VIFE).**

# <span id="page-13-1"></span>**3.4 Manufacturer-specific VIFE**

Note: these VIFEs are introduced by the standard VIF FFh

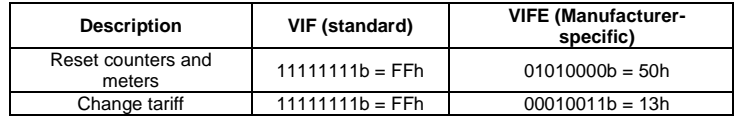

# <span id="page-13-2"></span>**4 Revisions**

V1.0: Start revision

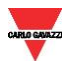